## Steps to print out the Instructors Report is illustrated below

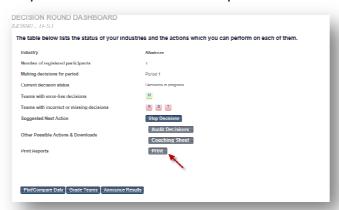

## Close this window

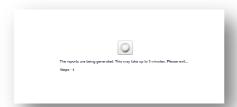

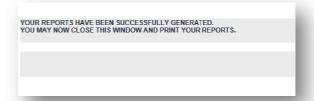

## Click Print again

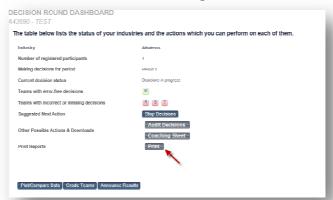

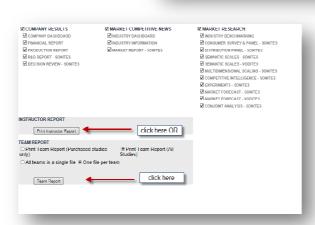

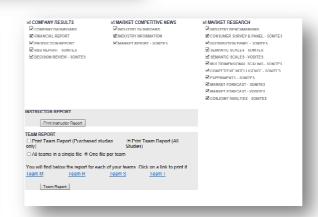